## скачать бланк прайс листа в excel

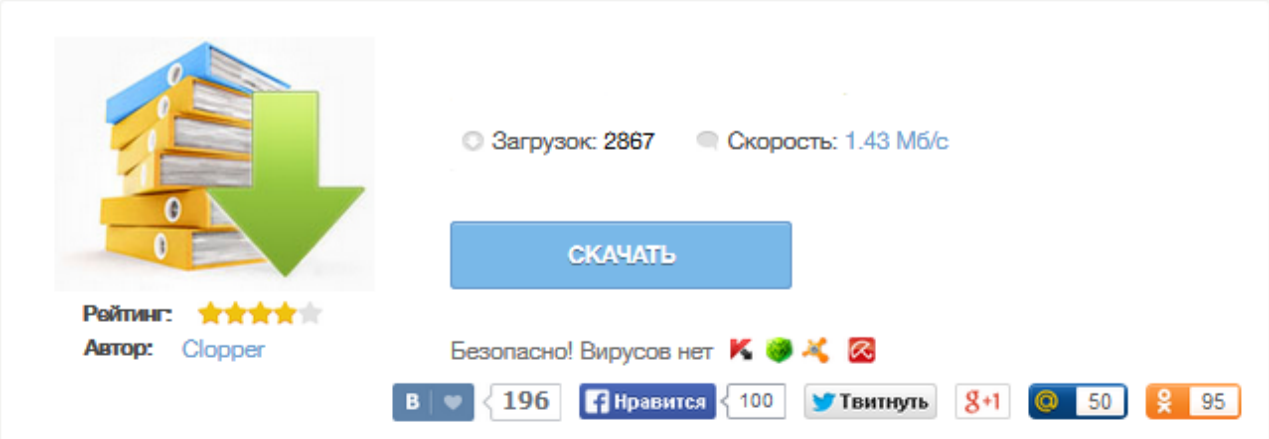

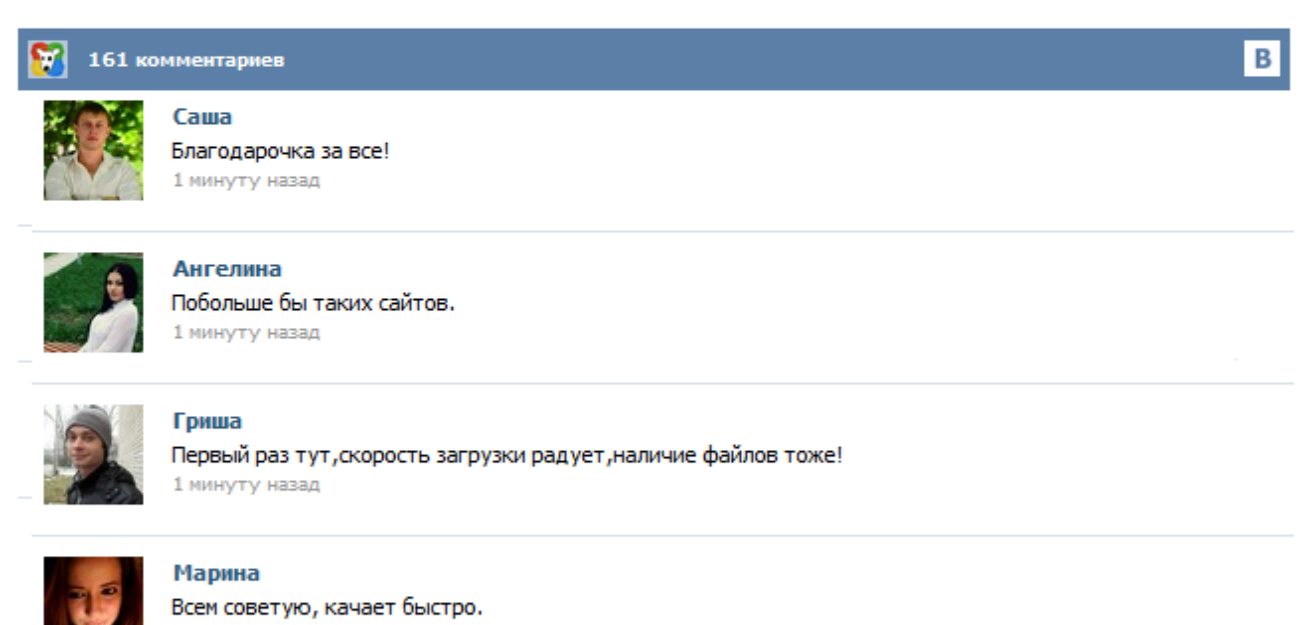

1 минуту назад

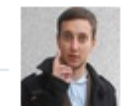

## Леша

не поверил глазам, есть все. спасибки! 1 минуту назад

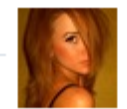

## Оксана

Глупости говорят, что незаменимых не бывает, без этого сайта я бы пропала. 1 минуту назад

Как подготовить прайс. Вычисления в Excel Любой прайс-лист - это прежде всего таблица, наполненная данными. Как правило, прайс-лист подразумевает перечисление товаров с указанием их стоимости. Дополнительно могут быть указаны различные показатели: параметры, кол-во в упаковке, штрих-код и пр. Рассмотрим случай, когда дополнительно указывается количество мест в упаковке и стоимость всей упаковки. Прайс-лист, или прейскурант, — перечень товаров или услуг с указанием цен. Дополнительно образец прайс-листа может включать: параметры, кол-во в упаковке, штрих-код и прочее. Следует уделять внимание грамотному оформлению прайс-листов. Ведь шаблон прайс-листа является самым простым способом распространения информации о товарах и услугах. Принципы ценообразования ДСП Комплект У нас стоимость на раскрой ДСП и ЛДСП, алюминиевый профиль, МДФ фасады, прочие комплектующие для мебели - привлекательнее, чем в большинстве компаний Москвы. Работая в мебельной индустрии не первый год, мы знаем цену договрным обязательствам. Для нас крайне важно поддерживать мнение наших заказчиков о нас, как о компании, выполняющей самые различные по сложности и объему заказы в срок и по умеренной цене. В 1С прайс лист достаточно легко сформировать, приведём примеры формирования прайс-листов для конфигурации «Торговля и Склад» (ТиС) и «Управление торговлей» (УТ). Для того чтобы сформировать прайс-лист в конфигурации «Торговля и склад», необходимо выбрать пункт меню «Справочники\\Цены и налоги\\Печать прайс-листа» или нажать кнопку на панели инструментов. Версия Дата Описание изменений 1.0.8 04.03.2013 + доработана конвертация валют - исправлены незначительные ошибки + заметно ускорена обработка прайслистов + в формулах можно использовать ссылки на произвольные столбцы листа (например: Автошина {Производитель} {2} {4} {Типоразмер}) 1.0.9 RC 09.03.2013 + добавлены новые возможности по подстановке данных из разных столбцов + добавлены новые функции обработки значений: Сжать пробелы, Произведение чисел... Поставили задачу - разработать форму прайслиста. Начал кавырять стандартную форму, и понял, что лучше написать свою. Прайс довольно простой, но в тоже время довольно симпатичный. Напомню, что он писался строго под тех. задание, поэтому пусть вас не смущает наличие дополнительных колонок. Советую использовать в качестве примера (или же заготовки) для разработки своего фирменного. Может быть кому - нибудь все таки пригодится. УСПЕХОВ! Предлагаем Вам приобрести цветную самоклеящуюся бумагу "ФЛЮОР" и "ВЕЛЛУМ" формата А4 для всех типов оргтехники по цене белой - 6.00руб. за лист подробнее Блокнот А6, на скрепке,32листа. Предлагаем Вашему вниманию блокнот формата А6, на скрепке, 32листа, внутренний блок белый без разлиновки. Идеально подойдет для рисунков и набросков. До конца осени шариковые ручки марки "Эрих Краузе" черные и красные реализуются по сниженным ценами. Вы можете скачать актуальный прайс-лист всей продукции компании "RENI" в формате EXCEL. В прайс-листе Вы найдете перечень продукции: духи, парфюмерные масла, флаконы и аксессуары и цены в Тенге. Размер: 0,73 Мб, Скачать Бланк заказа Заполнив этот бланк в формате EXCEL, Вы можете отправить нам заказ по электронной почте. Для этого Вам необходимо скачать файл и заполнить количество по каждой интересующей Вас позиции. Теперь, после того как мы познакомились с простыми конструкциями доступа из процедур VBA к ячейкам листа Microsoft Excel, пора перейти к более сложной задаче. Будем считать, что нам необходимо разработать удобный бланк заказа при обслуживании покупателей в компьютерном салоне. Наша задача обеспечить удобный подбор необходимой покупки из возможных вариантов по информации, присутствующей в прайс-листе.